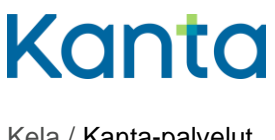

Kela / Kanta-palvelut 10.2.2025

**Ohje ja testitapaus** 1(5) Potilastietovarannon – Lähete ja hoitopalaute

# Lähete ja hoitopalaute -toiminnallisuuden käyttöönottokokeen suorittaminen

Potilastietovarannon käyttöönottokokeiden tarkoituksena on varmistaa järjestelmien tekninen toimivuus. Kokeessa viedään läpi kulloiseenkiin tarkoitukseen sopiva testitapaus. Käyttöönottokokeessa tuotettuja asiakirjoja käsitellään samoin periaattein kuin muitakin potilasasiakirjoja.

Tässä dokumentissa kuvattu käyttöönottokoe testitapauksineen tehdään, kun organisaatiossa otetaan käyttöön Lähete ja hoitopalaute -toiminnallisuus eli aloitetaan lähetteiden ja hoitopalautteiden tallentaminen Potilastietovarantoon rakenteisessa muodossa. Käyttöönottokokeen voi suorittaa koko lähete-hoitopalaute -prosessin osalta, jolloin kokeeseen osallistuu kaksi terveydenhuollon toimijaa, lähettävä taho (A) ja vastaanottava taho (B). Tarvittaessa käyttöönottokokeessa voidaan tehdä vain lähetteen tallentumisen testaus, jos toiminnallisuuden käyttöönotto on ajankohtaista vain lähetteen osalta. Käyttöönottokokeeseen osallistuvat organisaatiot ja järjestelmätoimittaja sopivat keskenään käyttöönottokokeen ajankohdasta.

Mikäli tässä kuvattu testitapaus ei organisaation tai järjestelmätoimittajan mielestä sovellu organisaation tehtäväksi käyttöönottokokeeksi, osoitteeseen [kanta@kanta.fi](mailto:kanta@kanta.fi) voi lähettää ehdotuksen paremmin soveltuvasta testitapauksesta.

# Käyttöönottokoe

Organisaatiot tekevät käyttöönottokokeessa tämän dokumentin lopussa kuvatun testitapauksen. Testitapaus suoritetaan soveltuvin osin, kun kyseessä on lähetteen tallenuksen testaus tai lähetteen ja hoitopalautteen tallennuksen testaus vain lähetteen vastaanottavan tahon (B) toimesta.

## Arkistonhoitaja mukana käyttöönottokokeessa

Käyttöönottokokeessa on hyvä olla mukana henkilö, jolla on pääsy Arkistonhoitajan käyttöliittymään. Käyttöliittymän avulla todennetaan kokeessa tuotettujen asiakirjojen tallentuminen Potilastietovarantoon.

Arkistonhoitajan käyttöliittymään on oikeudet ainakin Kanta-arkistonhoitajalla, eli henkilöllä, jonka organisaatio on Kanta-palvelujen Ekstranetissä nimennyt arkistonhoitajaksi. Lisäoikeuksia voi hakea Ekstranetissä ilmoittamalla uuden Kanta-arkistonhoitajan rooliin nimettävän henkilön tiedot Potilastietovaranto-palvelun yhteenvetotiedoissa.

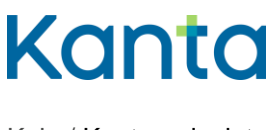

Kela / Kanta-palvelut 10.2.2025

#### Lue lisää: [Arkistonhoitajan käyttöliittymä](https://www.kanta.fi/ammattilaiset/arkistonhoitajan-kayttoliittyma)

Arkistonhoitajan käyttöliittymää koskevissa kysymyksissä voi olla yhteydessä osoitteeseen [kanta@kanta.fi.](mailto:kanta@kanta.fi)

#### Käyttöönottokokeessa esiintyvät ongelmat

Jos kokeen aikana potilastietojärjestelmässä ilmenee ongelmia, selvittämisessä auttaa järjestelmäntoimittaja tai tietojärjestelmätuki. Kun ongelma on ratkaistu, käyttöönottokokeen läpivientiä yritetään uudelleen.

Jos kokeen aikana ilmenee ongelmia Arkistonhoitajan käyttöliittymän kanssa, on hyvä varmistaa, että selaimen asetukset vastaavat Arkistonhoitajan käyttöliittymän käyttöohjeessa annettuja ohjeita (tarvittaessa yhteys omaan tietojärjestelmätukeen).

Asiakirjan tallentumisen Potilastietovarantoon voi todentaa myös esimerkiksi potilastietojärjestelmän tarjoamalla lisätoiminnallisuudella tai sanomanvälityspalvelimelta. Pääasia on, että asiakirjan tallentuminen Potilastietovarantoon on tavalla tai toisella varmistettu.

#### Käyttöönottokokeen raportointi

Käyttöönottokoe on onnistunut, kun se on saatu vietyä loppuun ongelmitta ja asiakirjojen tallentuminen on varmistettu. Onnistuneen käyttöönottokokeen jälkeen organisaation kokeesta vastaava henkilö täyttää erillisen käyttöönottokoeraportin (käytetään valmista raporttipohjaa). Jos kokeeseen osallistuu kaksi osapuolta, molemmat täyttävät oman raportin.

Käyttöönottokokeen tehneen organisaation tietojen (nimi ja OID) tulee vastata THL:n Koodistopalvelussa olevassa virallisessa rekisterissä olevia tietoja.

Raportille kirjataan myös selostus kokeen aikana mahdollisesti esiintyneistä ongelmista ja siitä, miten ne saatiin ratkaistua.

Täytetty raportti lähetetään liitetiedostona osoitteeseen [kanta@kanta.fi.](mailto:kanta@kanta.fi) Viestin aihekenttään laitetaan otsikoksi "Lähete ja hoitopalaute käyttöönottokoe, 'organisaatio'". Raportti tulee lähettää viimeistään kahden arkipäivän kuluttua käyttöönottokokeesta.

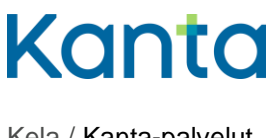

Kela / Kanta-palvelut 10.2.2025

Käyttöönottokoetta tai raportointia koskevissa kysymyksissä voi olla yhteydessä [kanta@kanta.fi.](mailto:kanta@kanta.fi)

# **Testitapaus**

# Esiehdot ja lopputulos

Järjestelmätoimittajan ilmoittama testihenkilö (henkilötunnus ja nimi) on perustettu potilastietojärjestelmään.

Terveydenhuollon ammattihenkilöillä on käyttöoikeudet ja pääsy tarvittavien tietojärjestelmien tuotantoympäristöön sekä terveydenhuollon varmennekortti.

Koetilanteessa on tarvittaessa mukana henkilö, jolla on käyttöoikeudet Arkistonhoitajan käyttöliittymään (Kanta-arkistonhoitaja).

Jos testitapaus suoritetaan koko prosessin osalta kahden yksikön toimesta, Potilastietovarantoon on tallentunut potilaalle palvelutapahtumat molemmille terveydenhuollon organisaatioille. Lähete on tallentunut molemmille tahoille ja hoitopalaute vähintään sen muodostaneen tahon rekisteriin.

Jos kokeen tekee vain lähettävä taho, testataan LÄH-näkymän tallentuminen Potilastietovarantoon.

Jos kokeen tekee vain vastaanottava taho, testataan sekä LÄH- että PAL-näkymän tallentuminen. Tällöin lähete tallentuu Potilastietovarantoon ja näkyy Omakannassa, vaikkei lähettävä taho vielä käyttäisi toiminnallisuutta. Testitapaus alkaa kohdasta kaksi.

## Testitapauksen kulku vaiheittain

Alla olevassa taulukossa on vielä kuvattu testitapauksen eteneminen sekä potilastietojärjestelmässä tehtävät toiminnot:

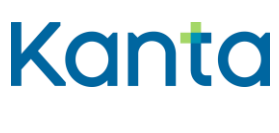

Kela / Kanta-palvelut

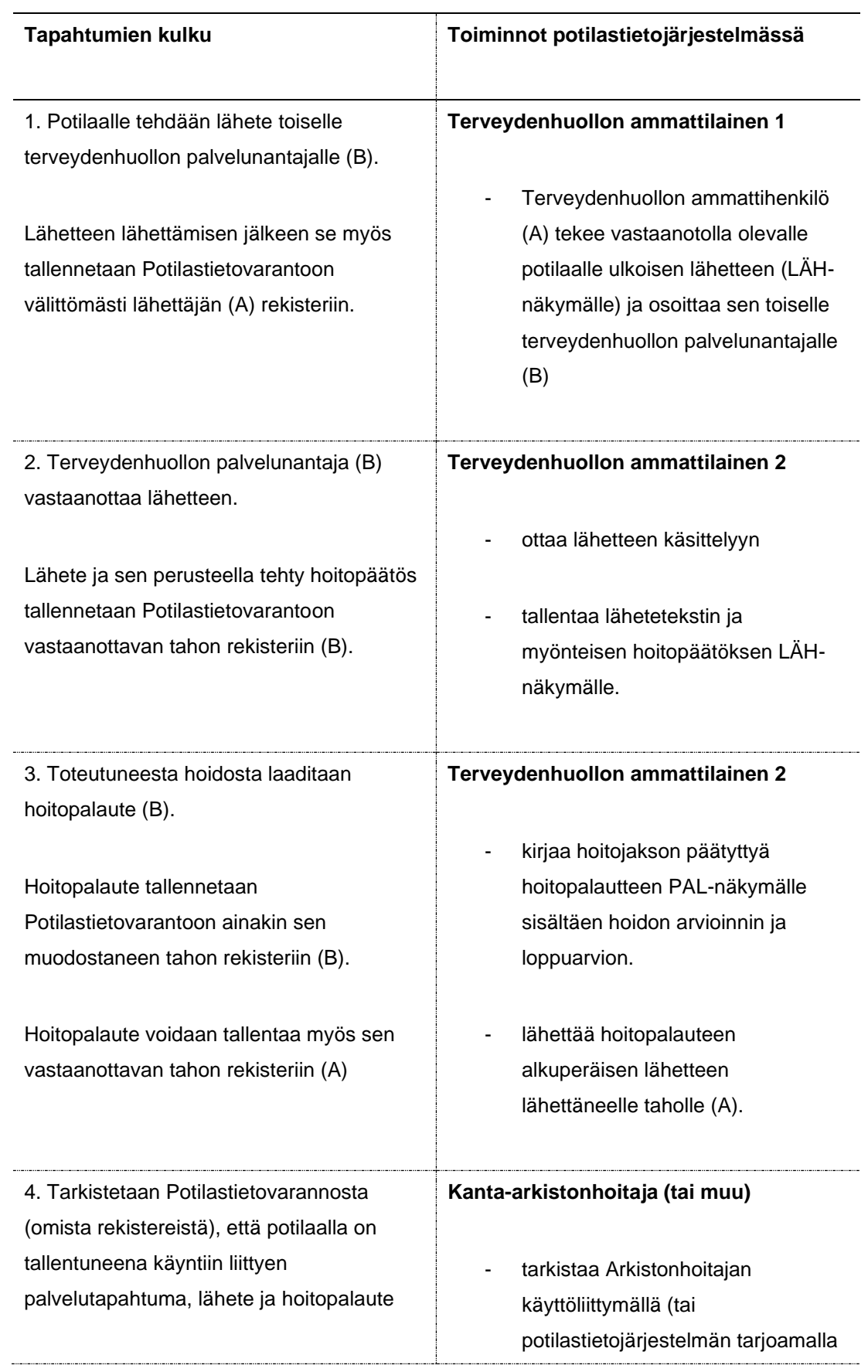

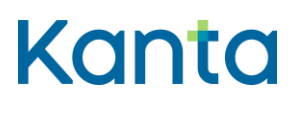

Kela / Kanta-palvelut

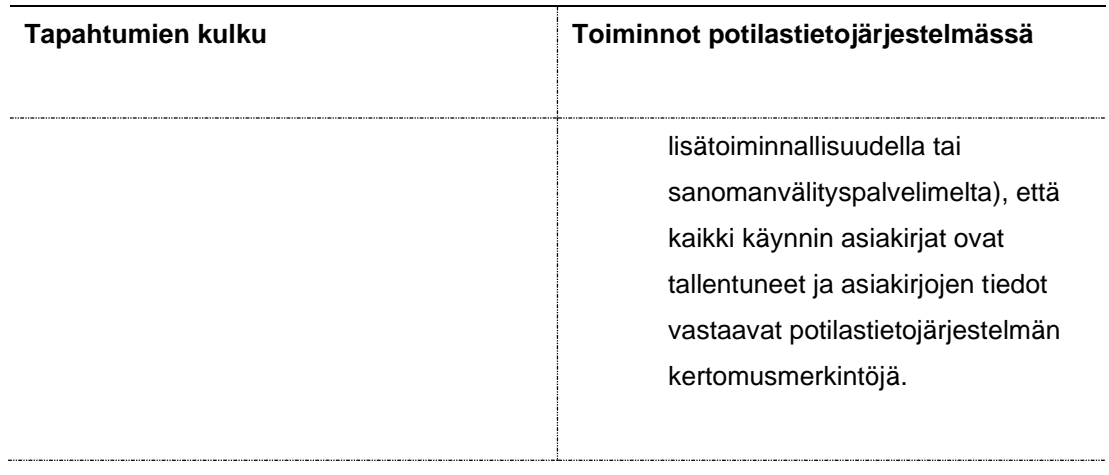